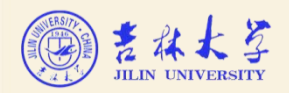

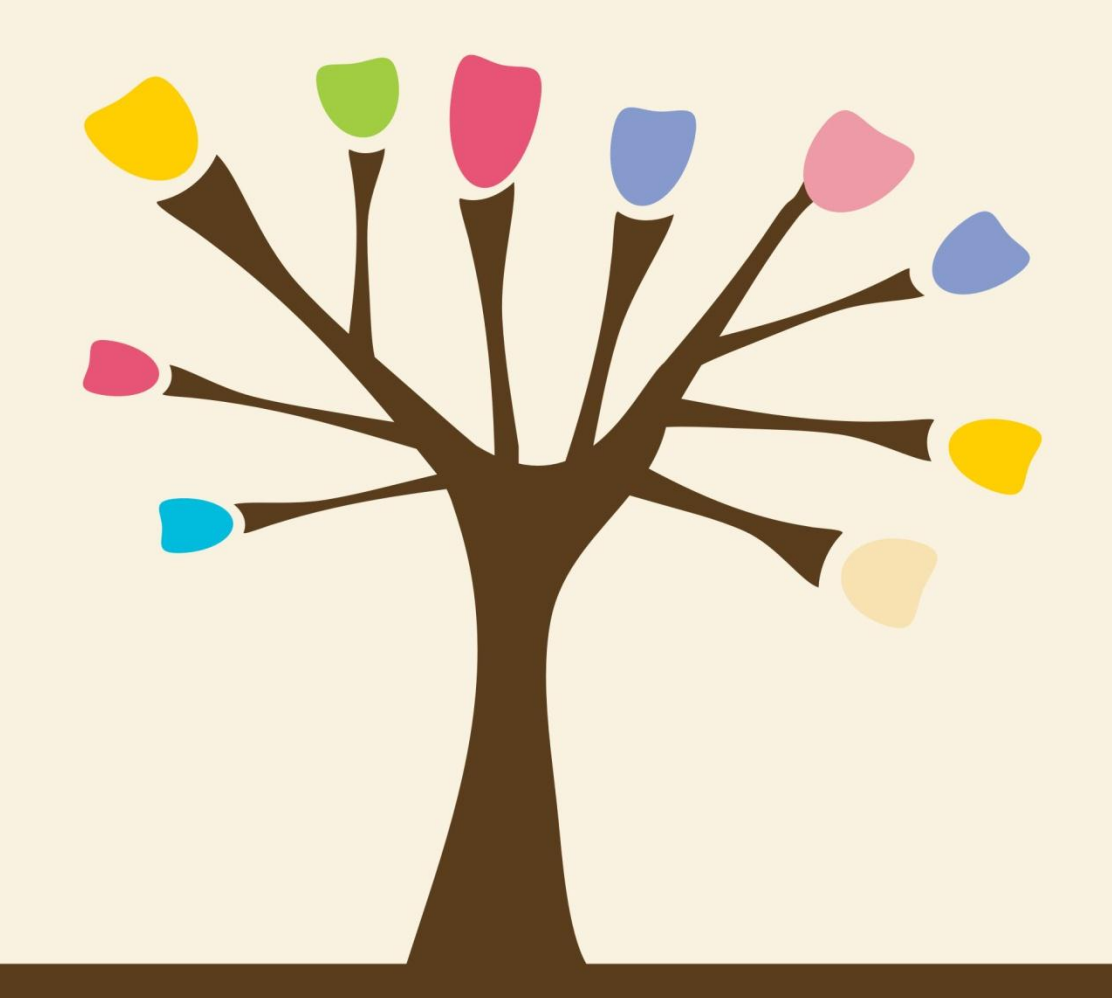

## 思维导图入门

主讲:谭智敏 时间:11月03日 (周四)15:20-16:20 地点:和平校区图书馆417室 Ī

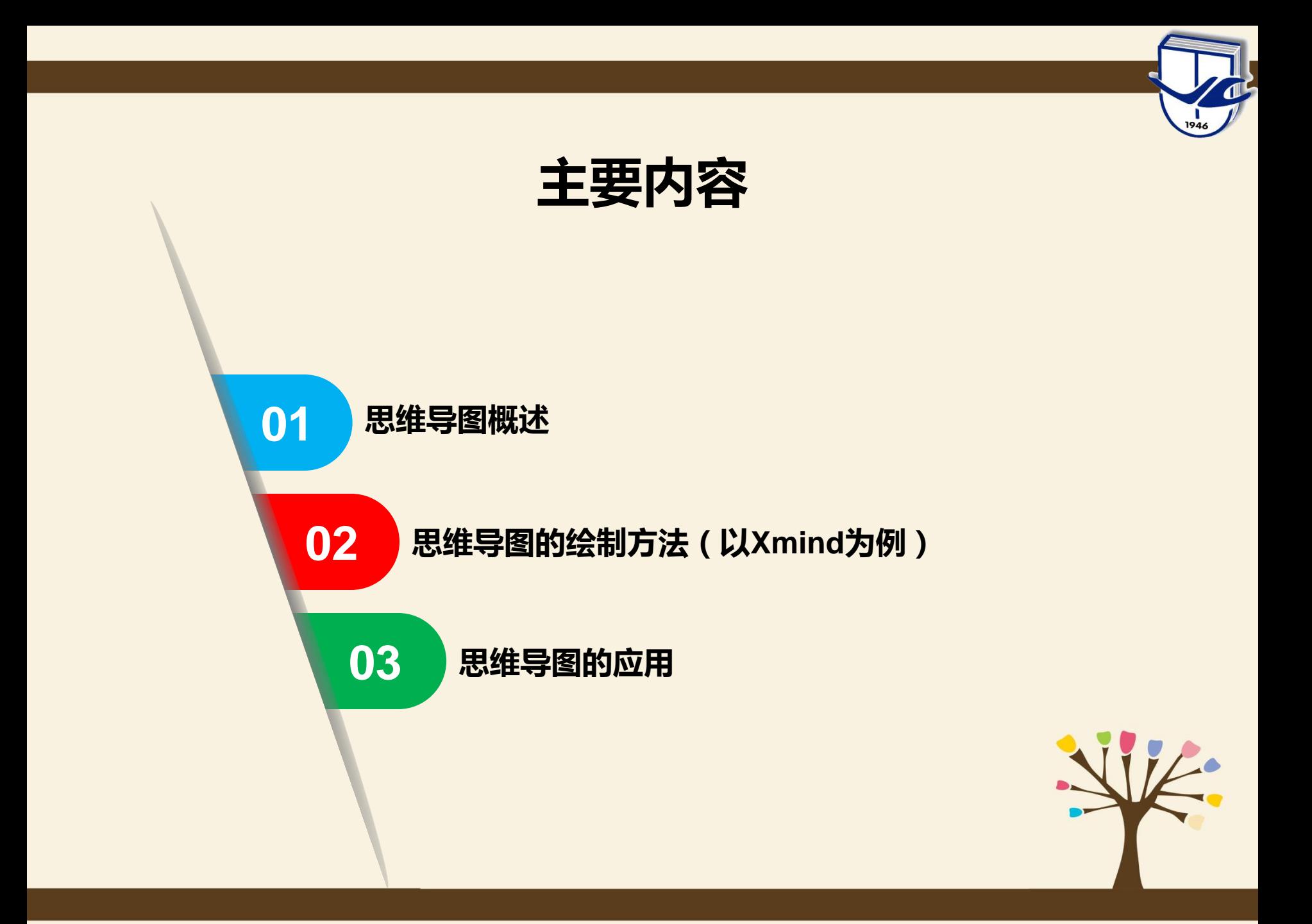

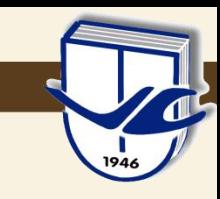

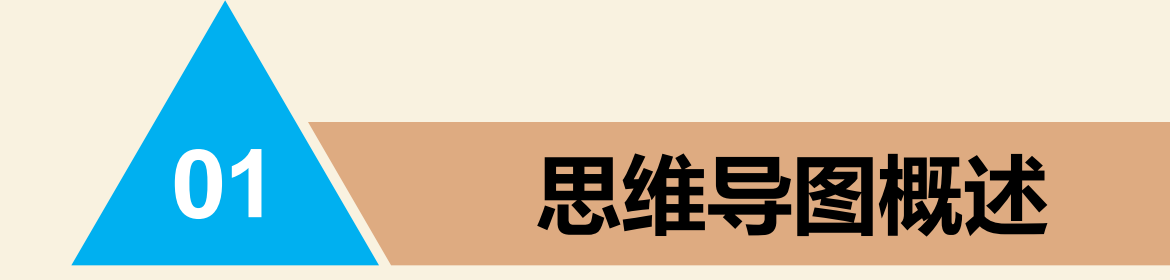

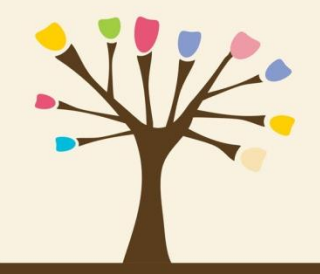

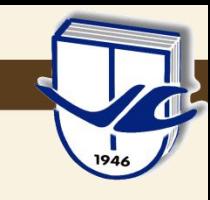

#### 一 思维导图概述

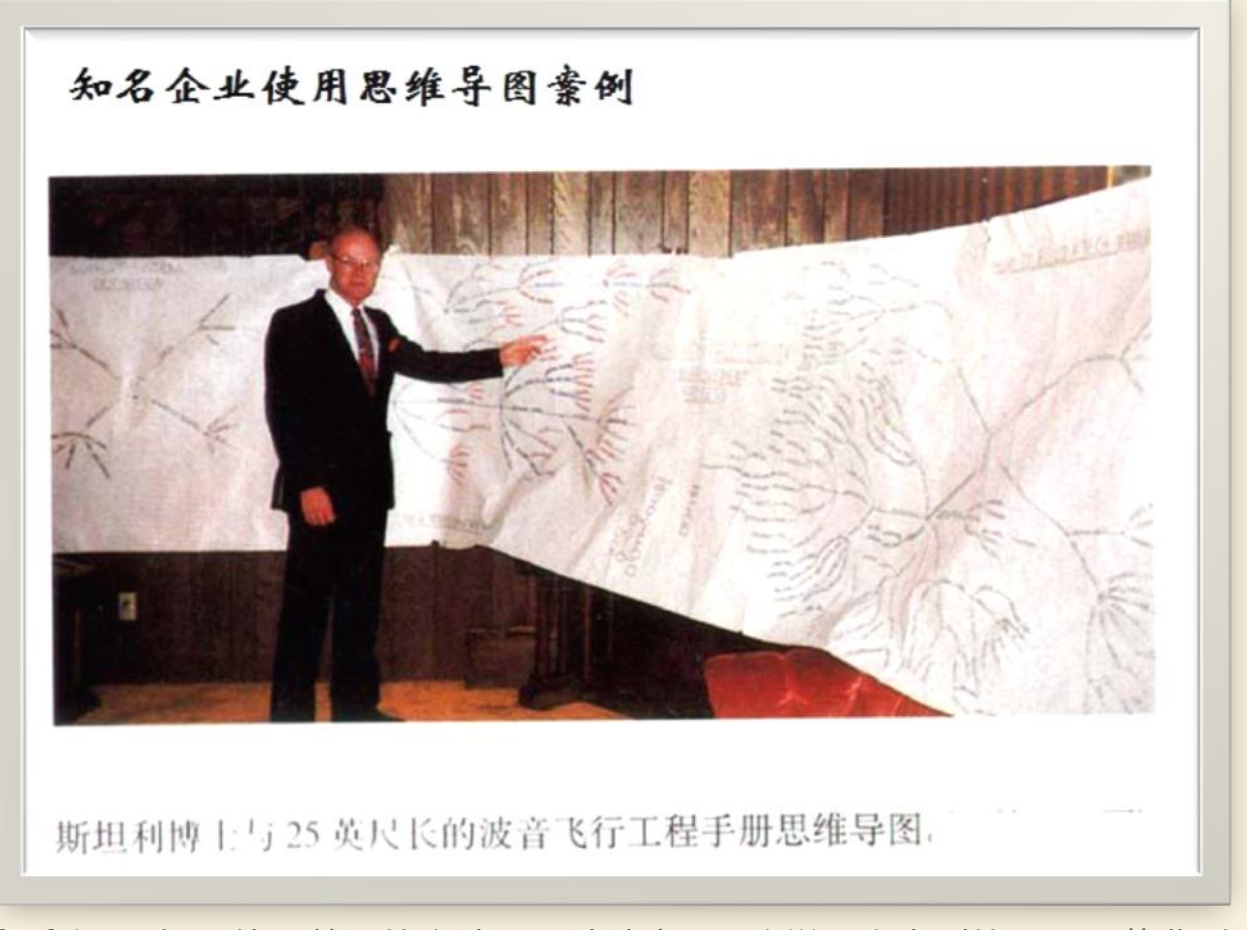

**编辑点评**: 如果使用普通的方法, 设计波音747这样一个大型的项目要花费6年 的时间。但是,通过使用思维导图,他们的工程师只使用了6个月的时间就完成了 波音747的设计!并节省了一千万美元。

#### http://www.hujiang.com/mindmap\_s/p524689/

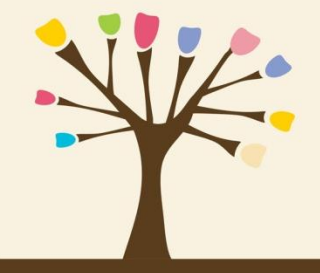

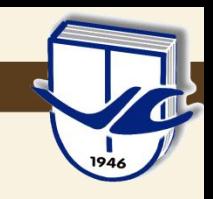

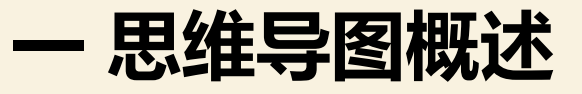

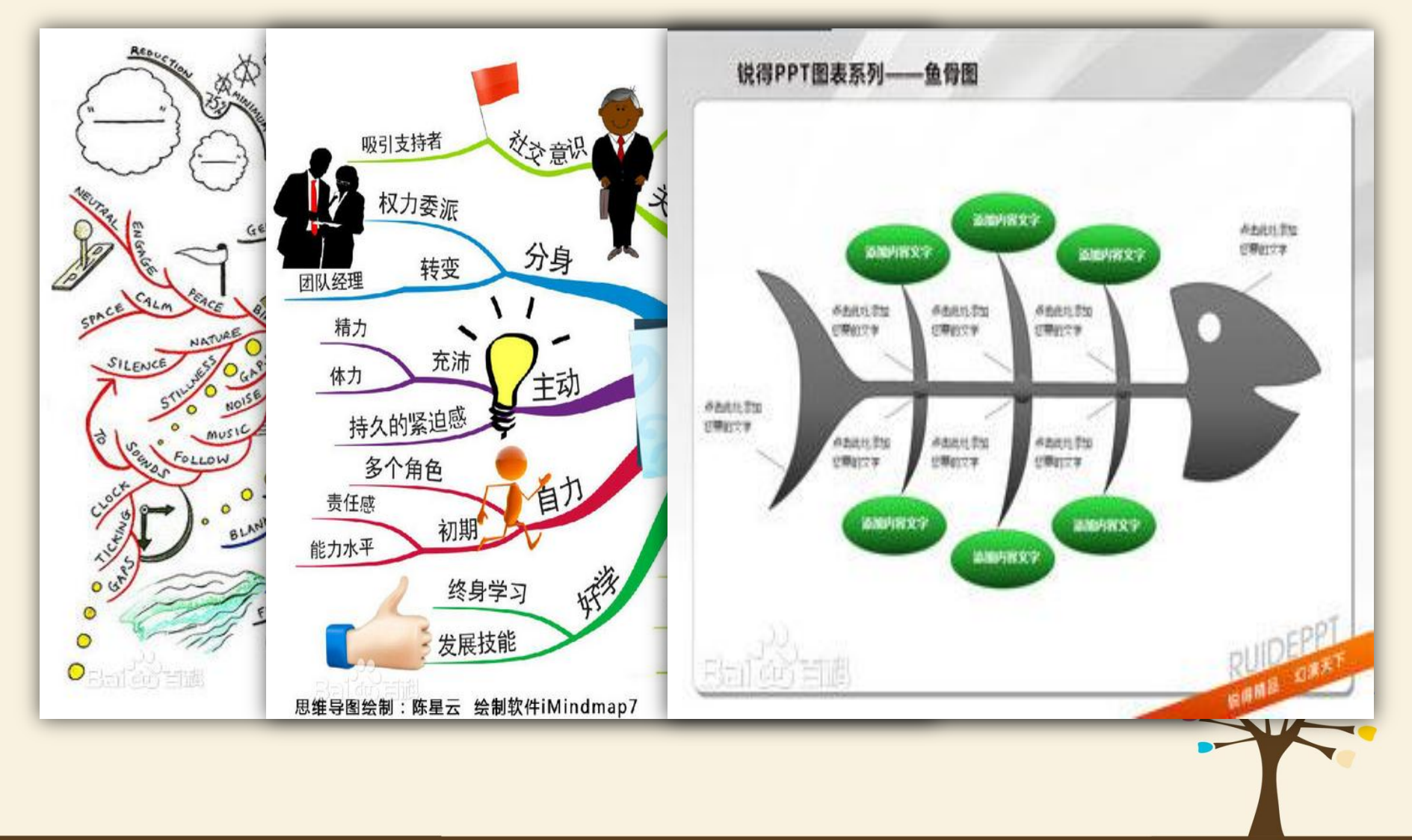

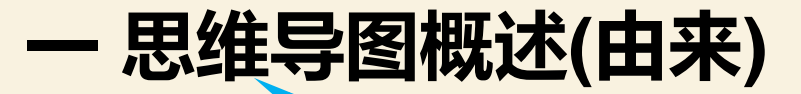

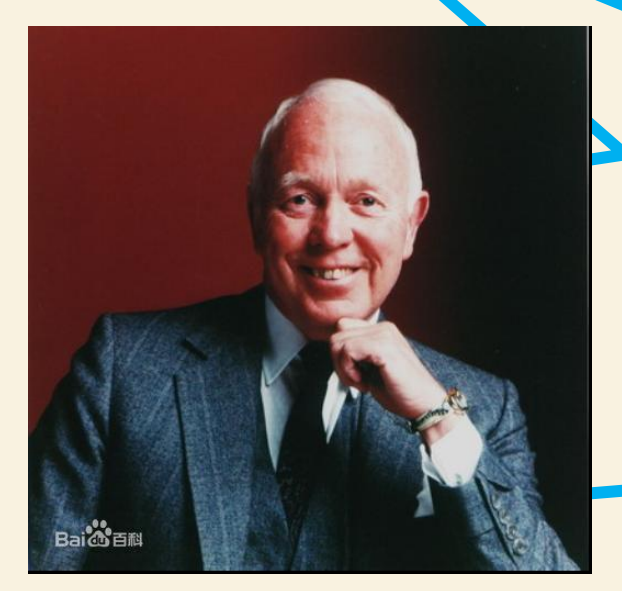

东尼·博赞(Tony Buzan)

东尼·博赞, 1942年生于英国伦敦。根据人的大脑的记 忆模式,结合脑神经细胞进行信息存储的方式而研发 的,因创建了"思维导图"而以大脑先生闻名国际。 他曾以帮助英国查尔斯王子提高记忆力而闻名遐迩,

被誉为英国的"记忆之父"。

 思维导图已经在全球范围得到广泛应用,新加坡教育 '部将思维导图列为小学必修科目,大量的500强企业也 在学习思维导图。

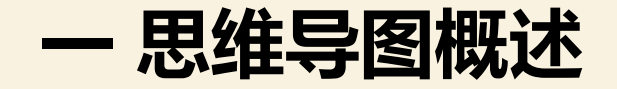

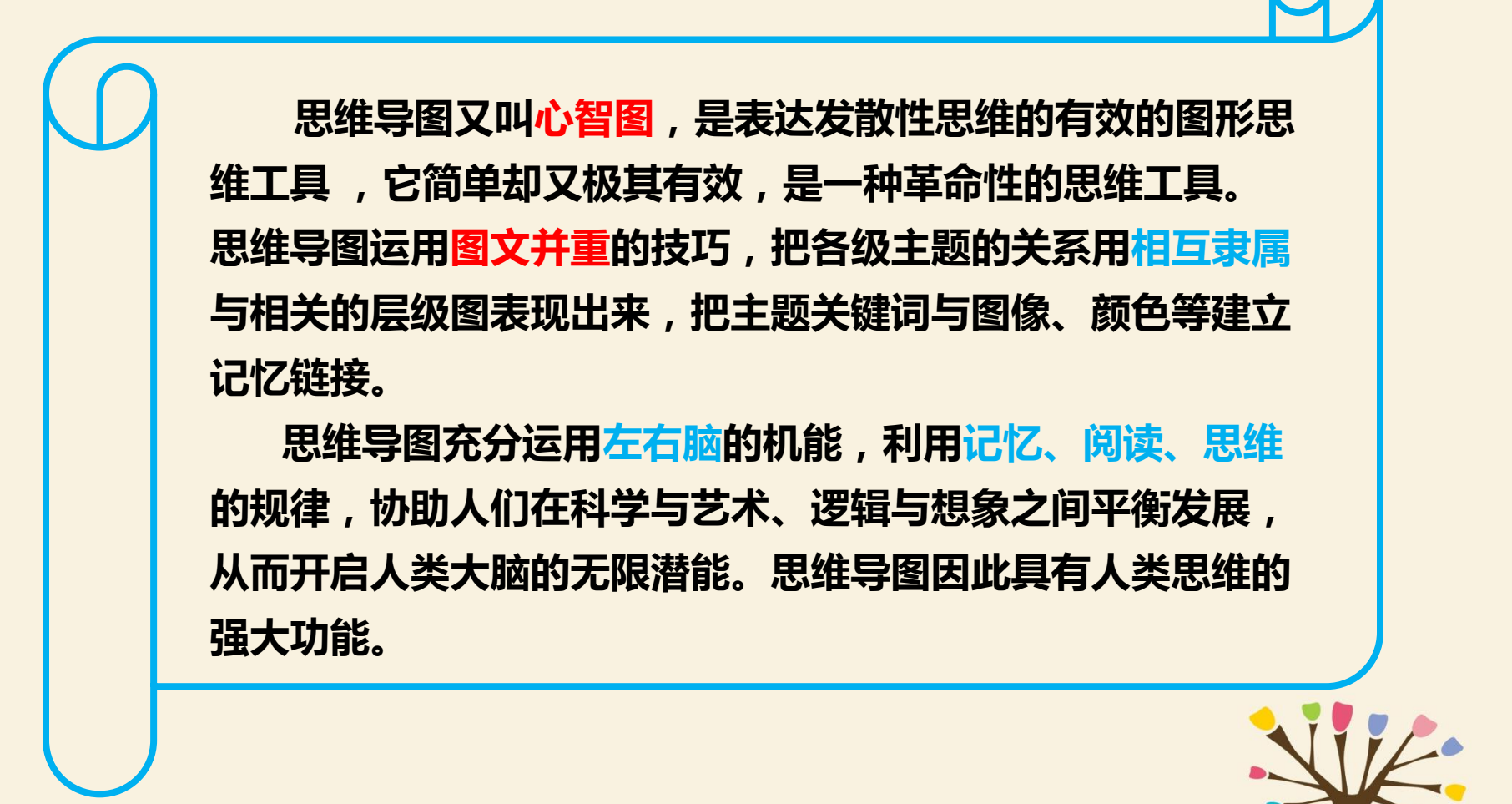

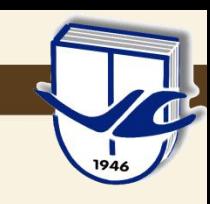

#### 一 思维导图概述(特点)

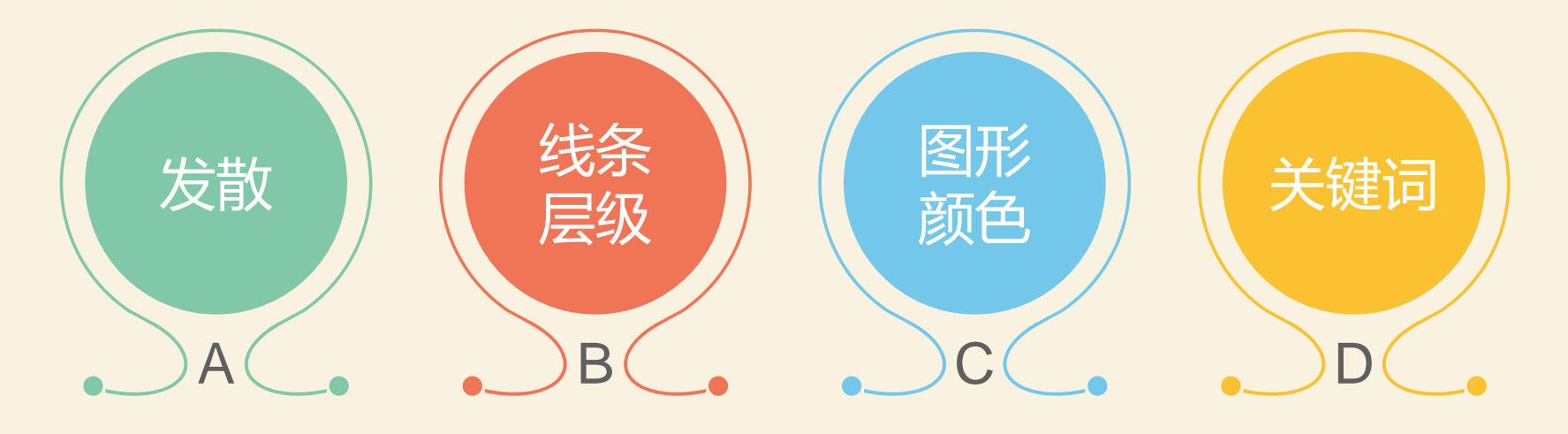

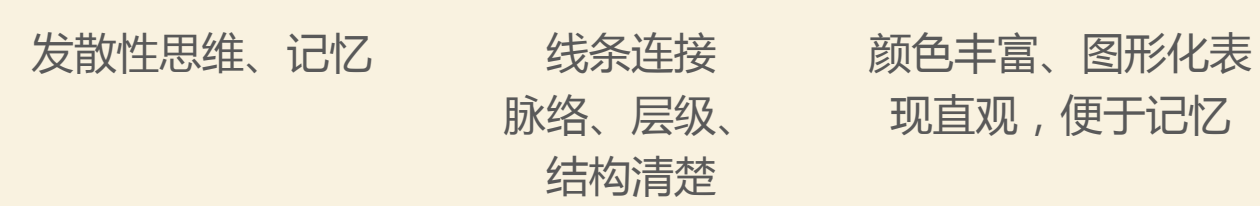

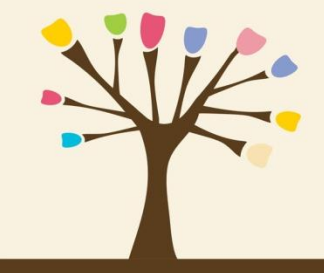

关键词简明、

表意准确

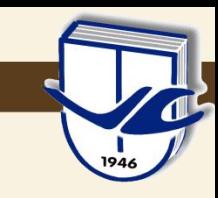

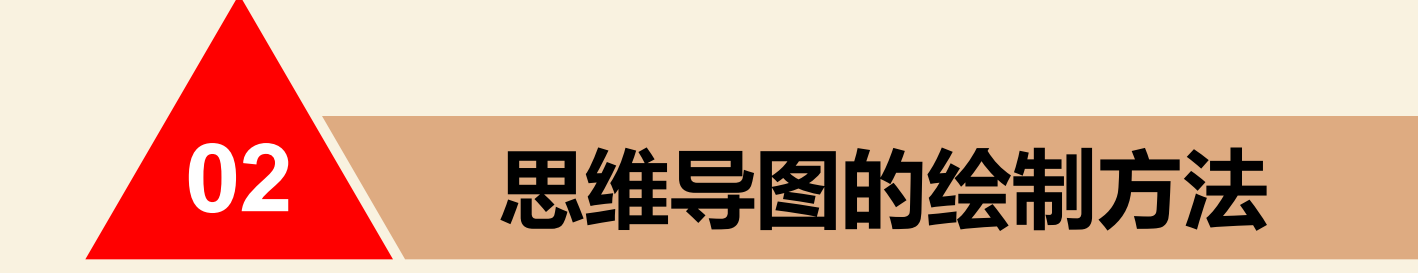

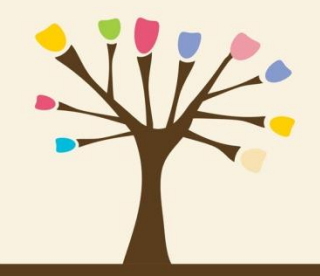

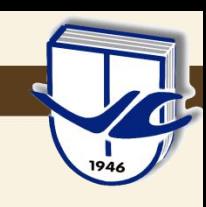

### 思维导图的绘制方法(常用软件)

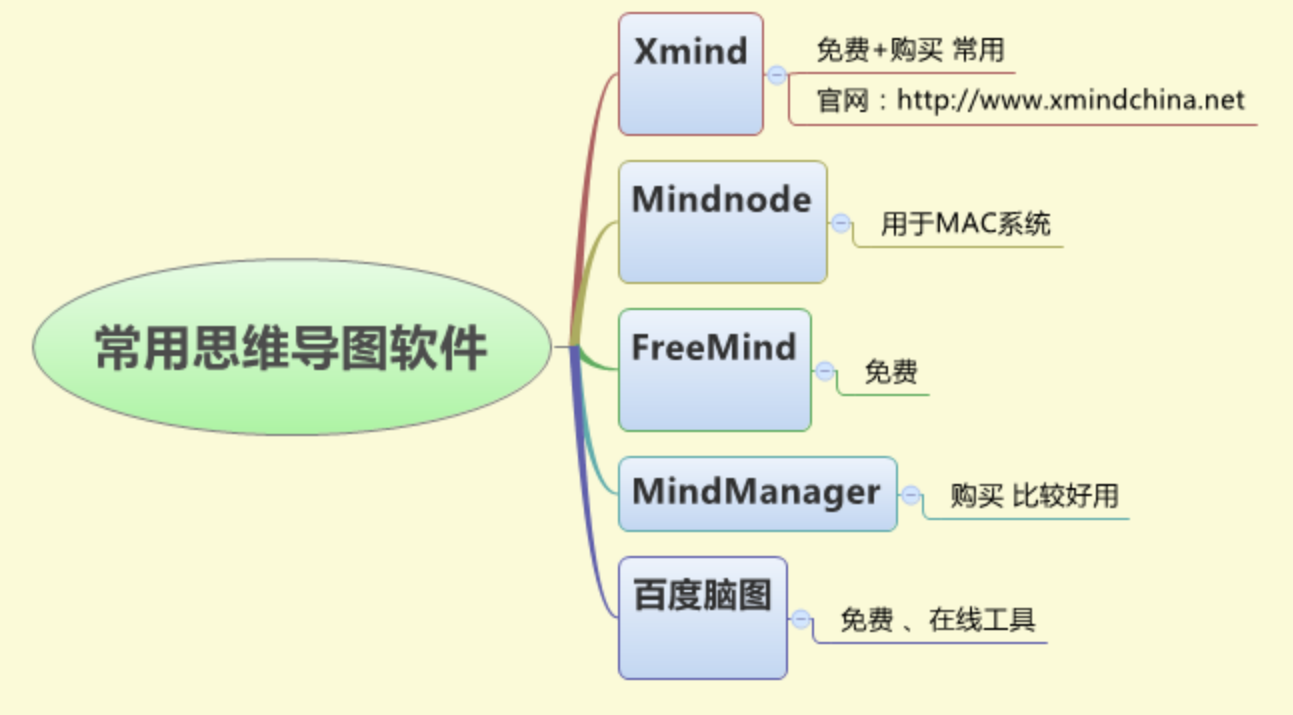

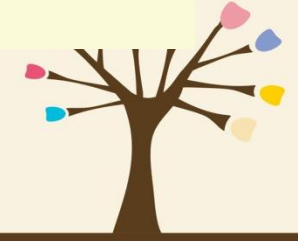

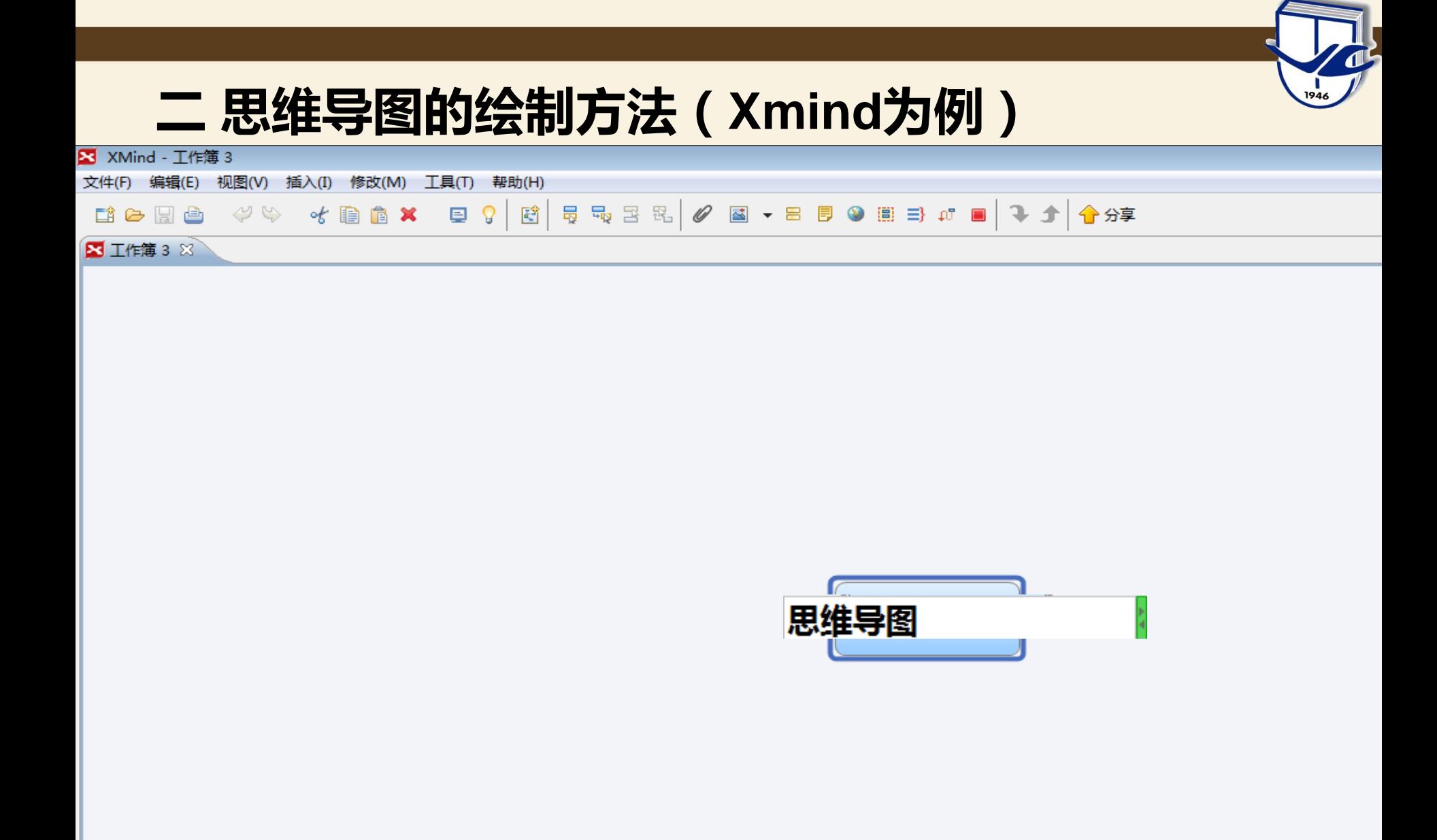

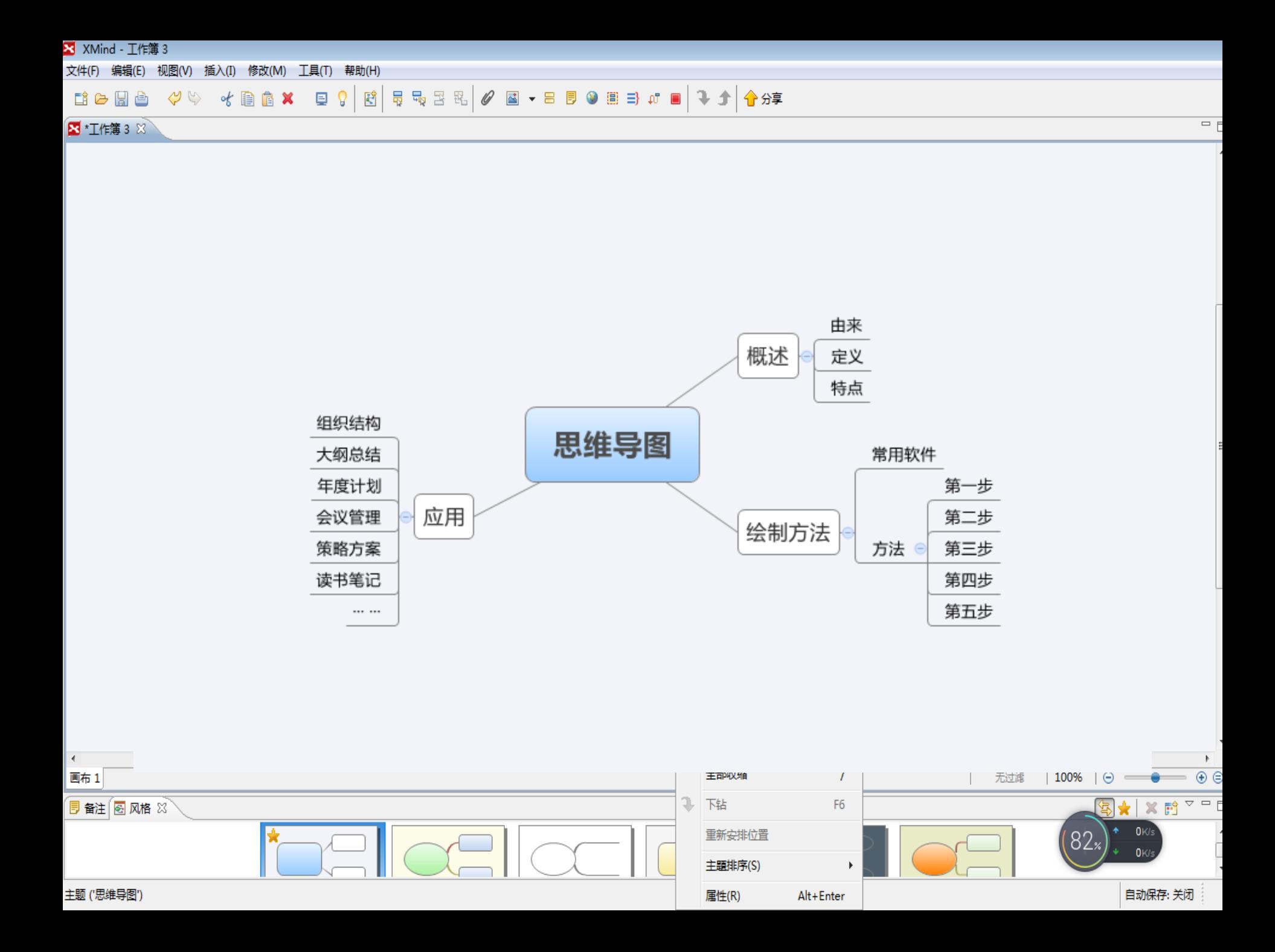

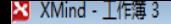

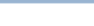

文件(F) 编辑(E) 视图(V) 插入(I) 修改(M) 工具(T) 帮助(H)

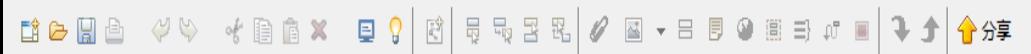

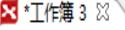

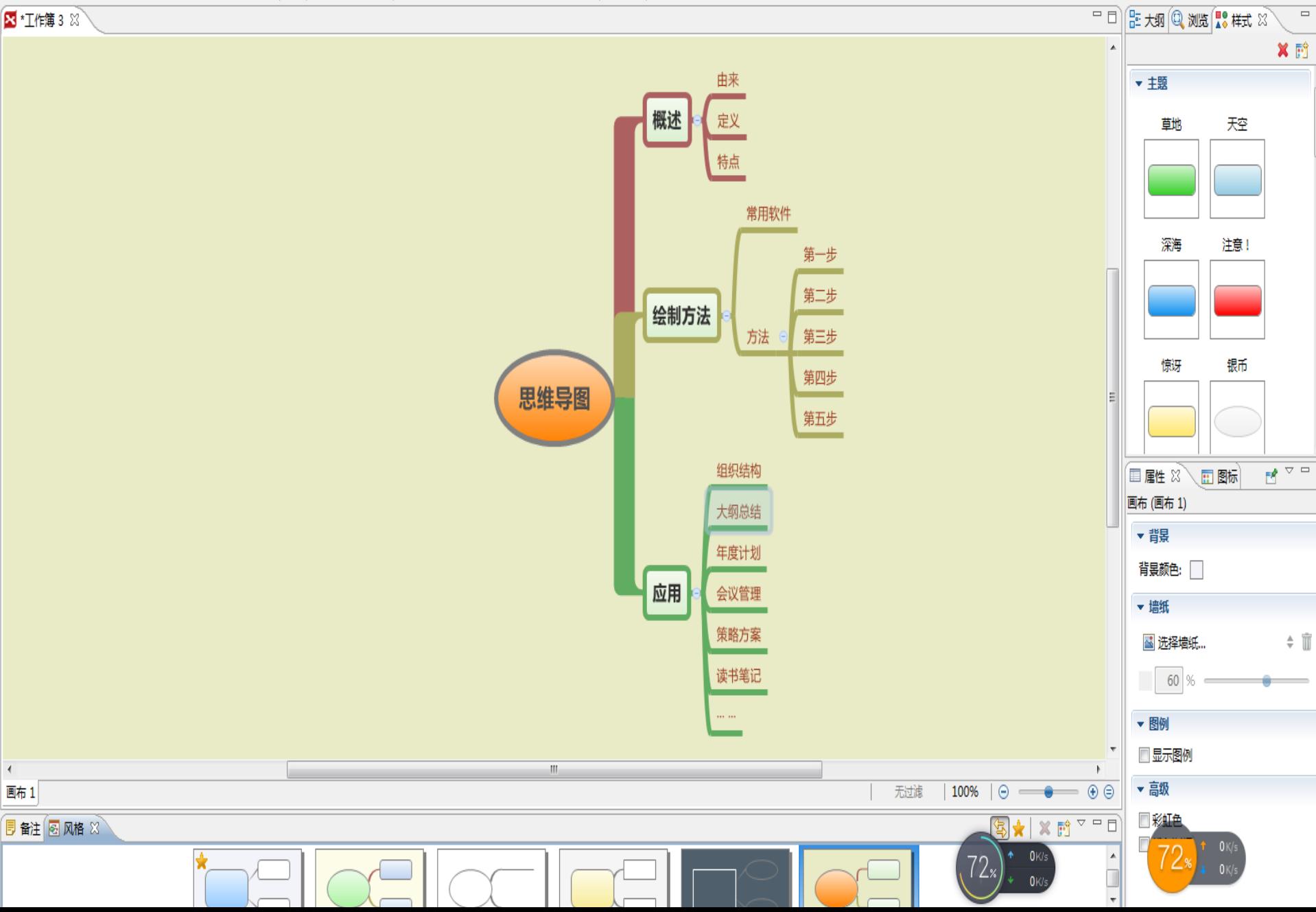

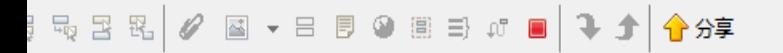

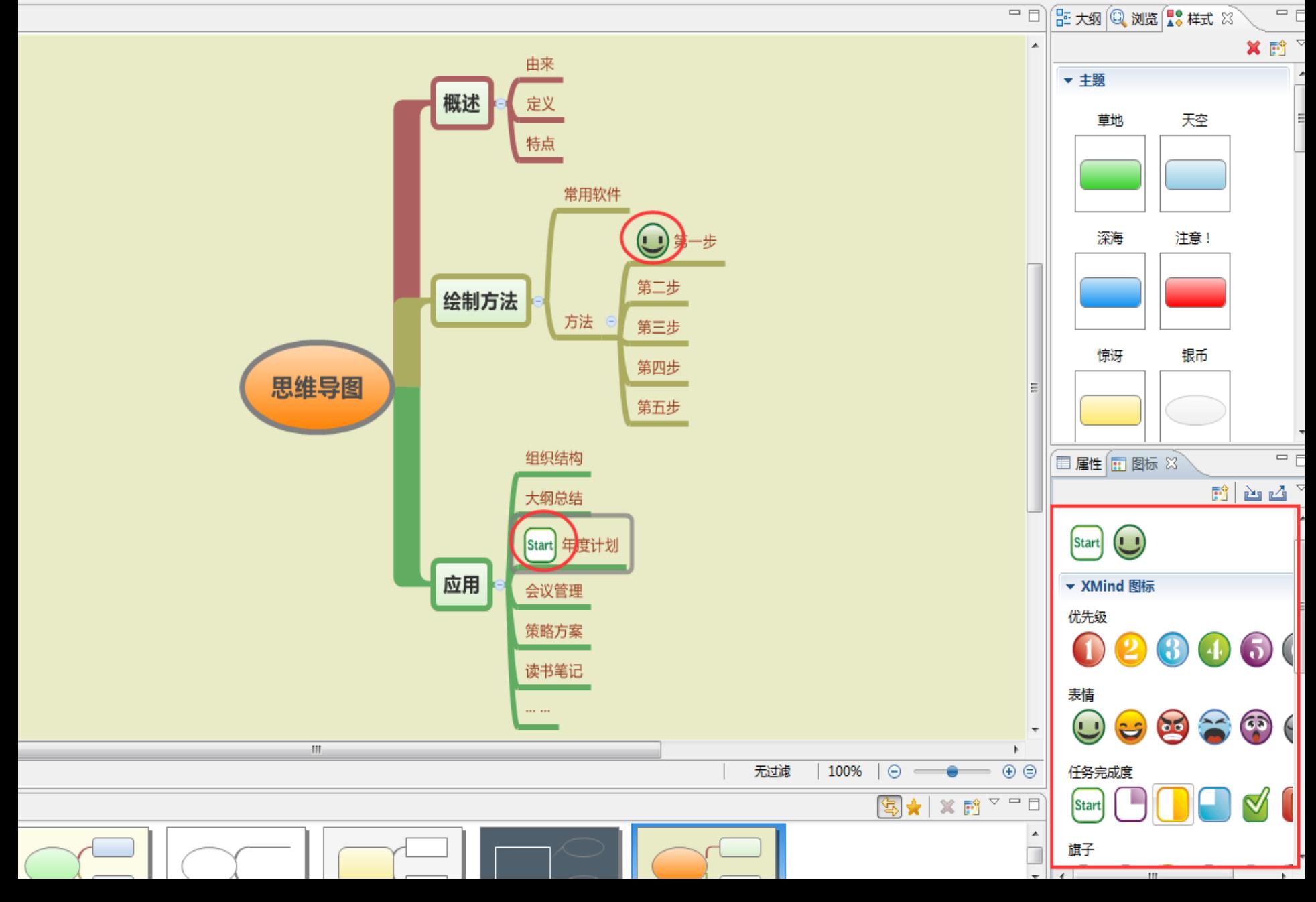

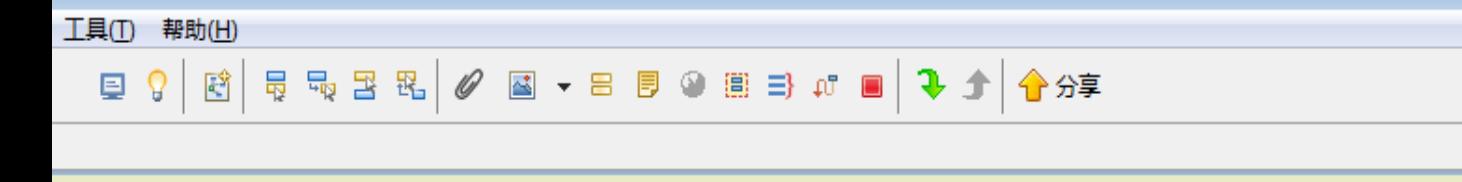

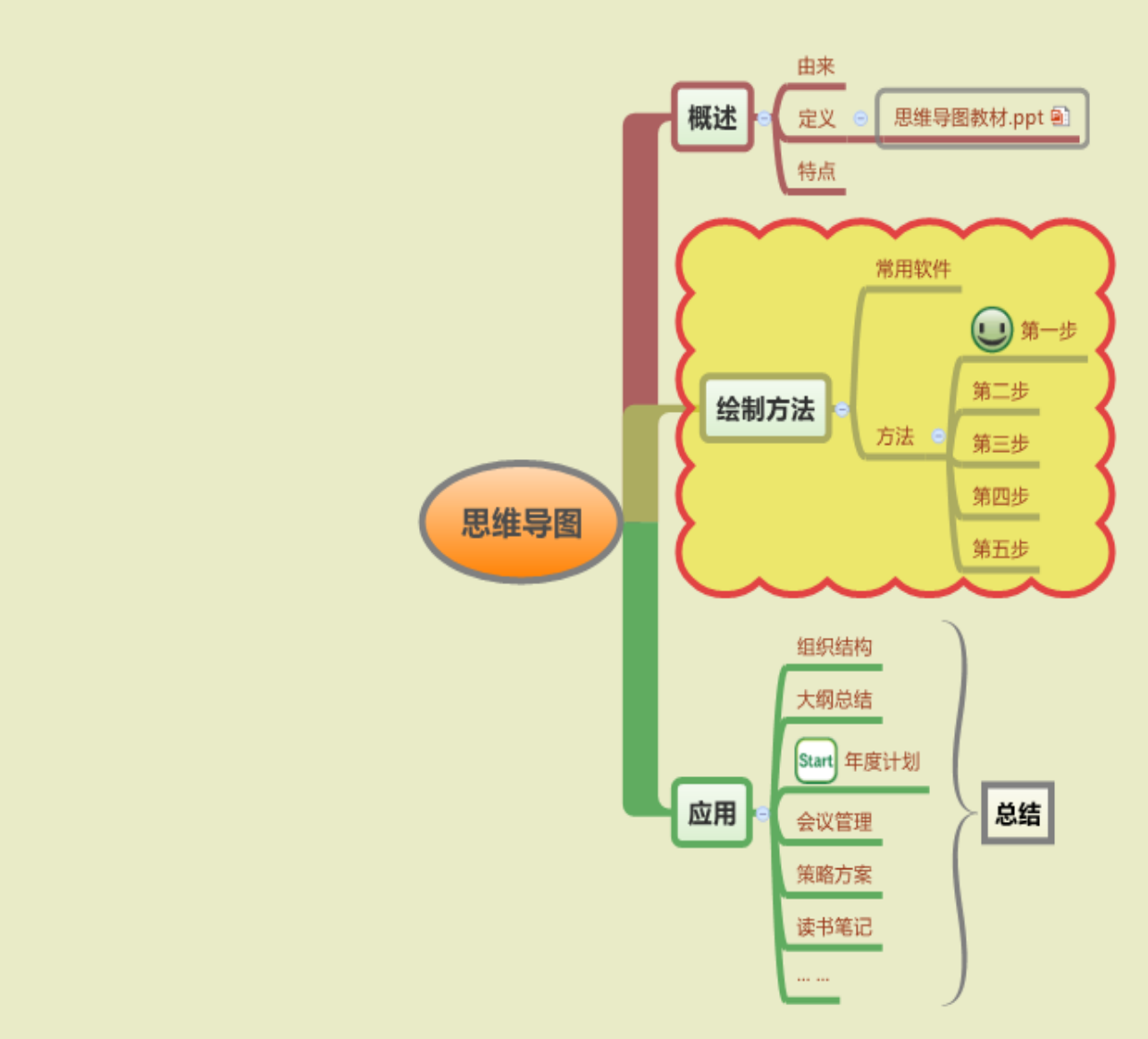

 $\qquad \qquad \Box$ 

X XMind - 工作簿 3

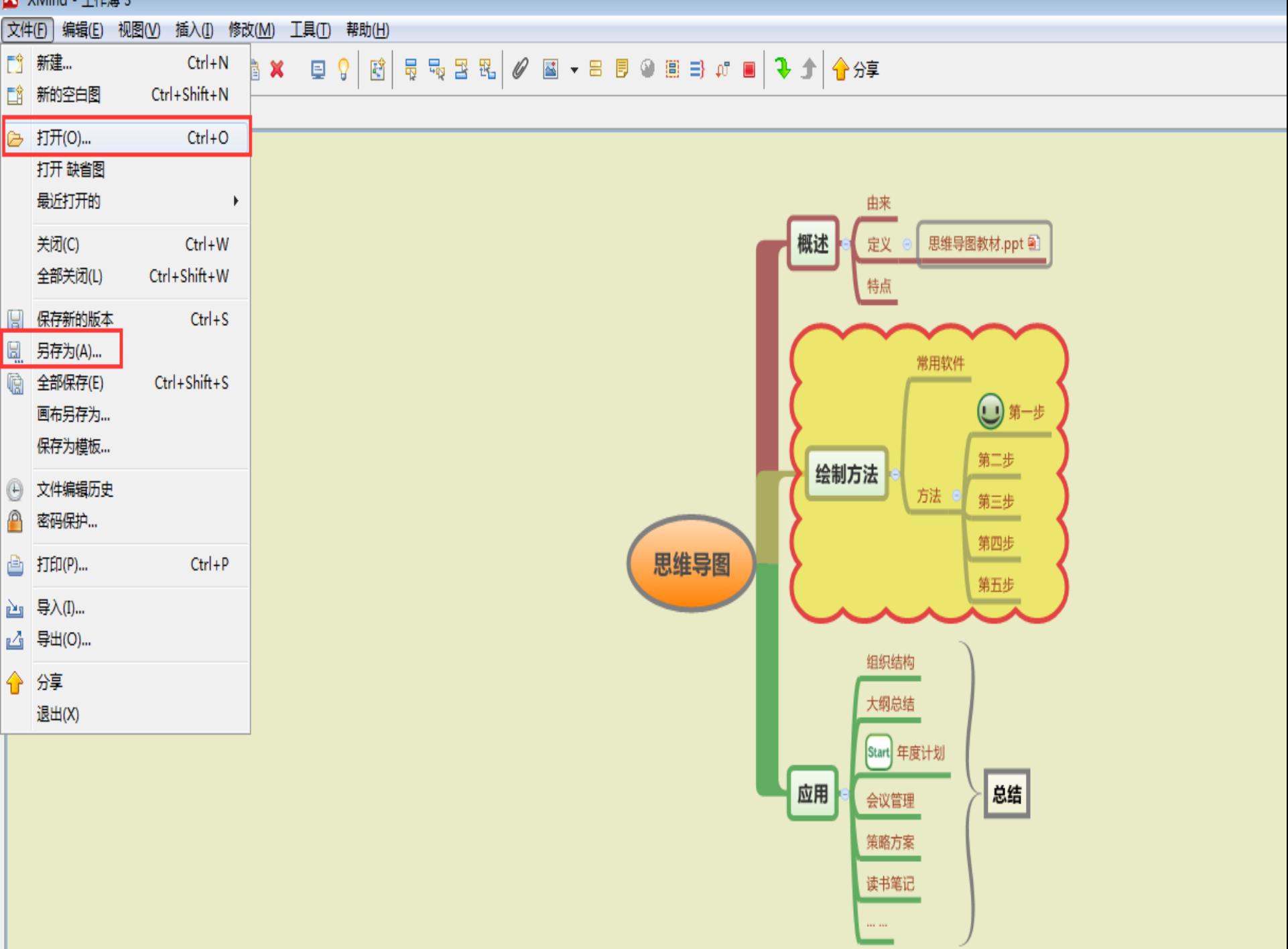

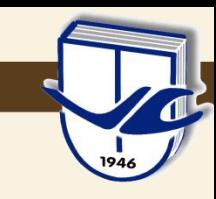

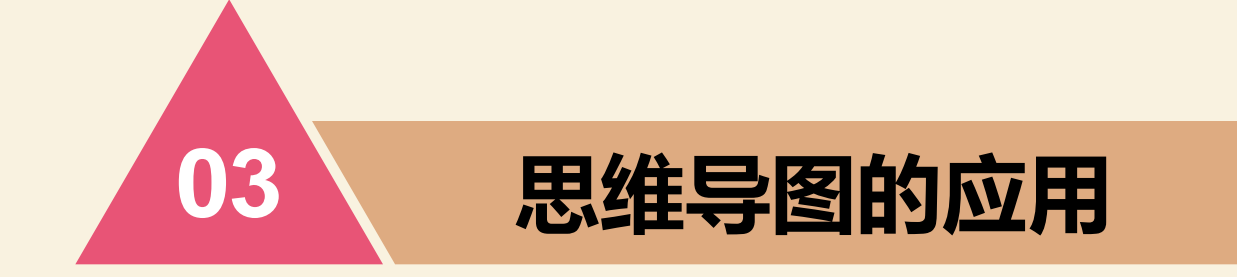

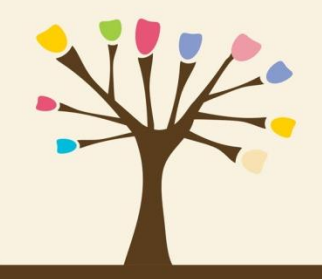

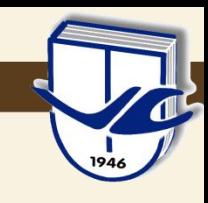

### 思维导图的应用(以**Xmind**为例)

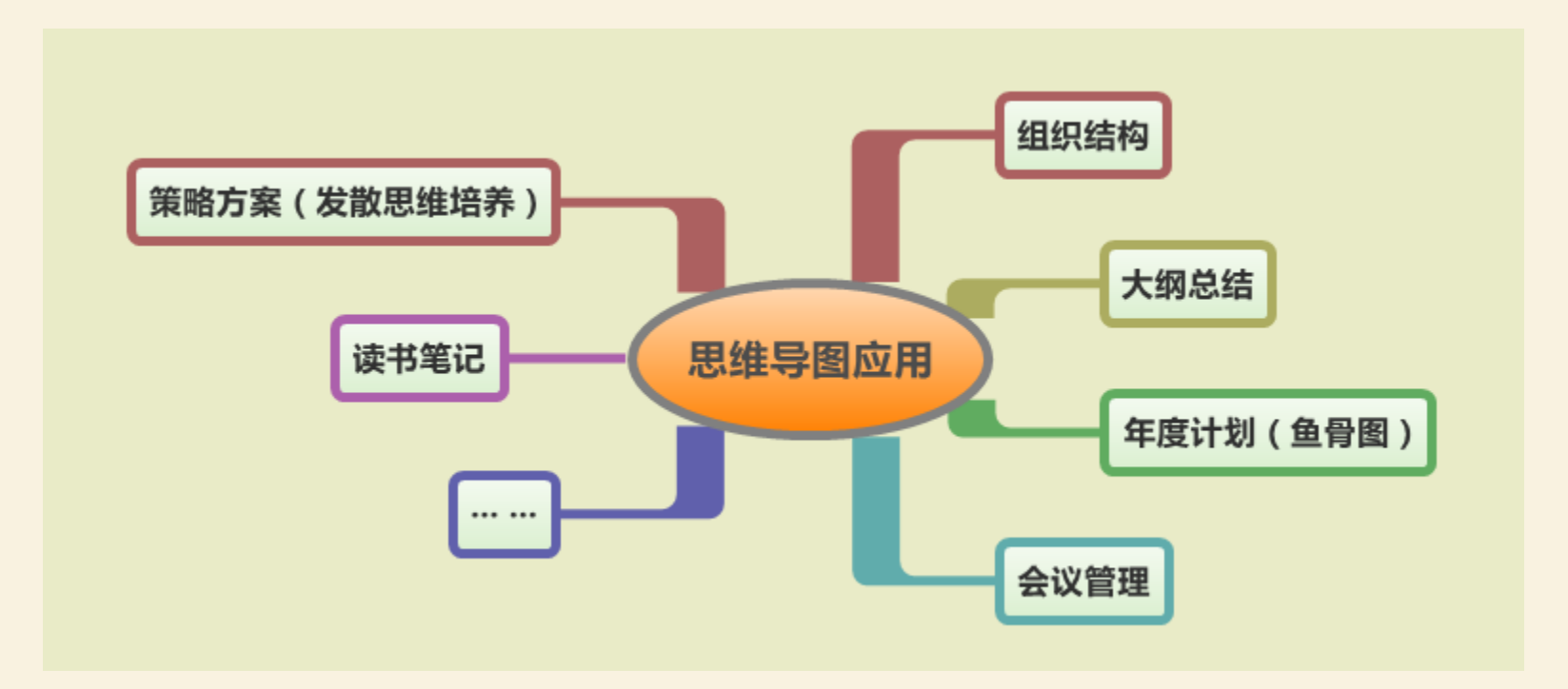

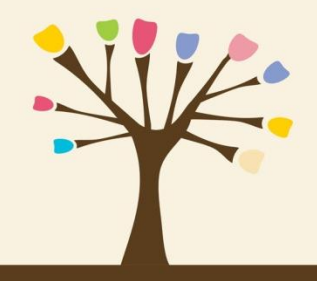

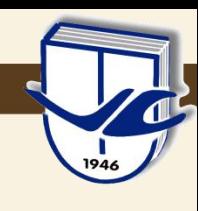

### 思维导图的应用(会议管理)

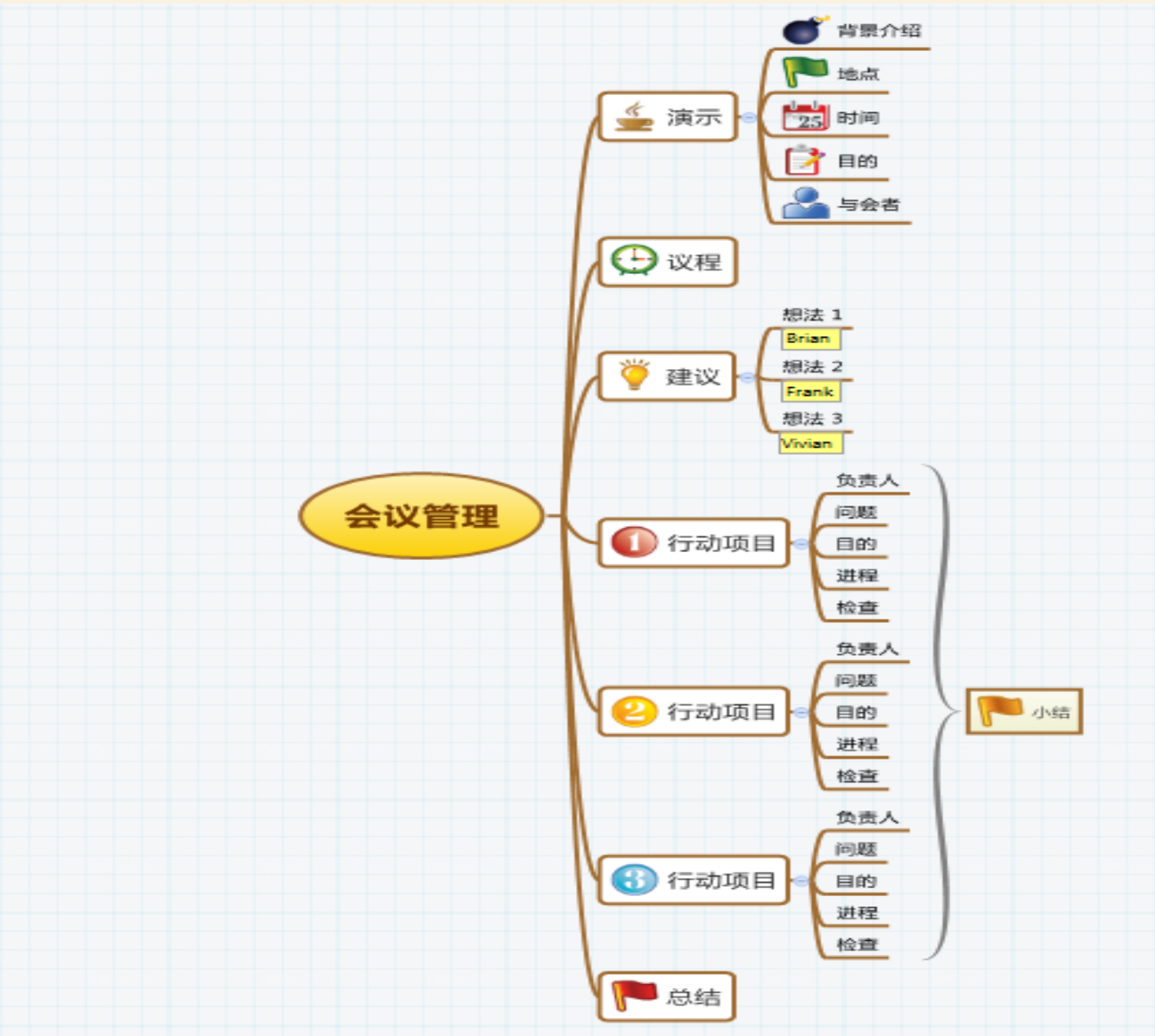

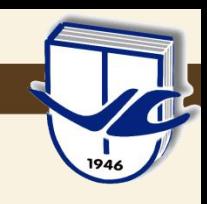

#### 思维导图的应用(年度计划**--**鱼骨图)

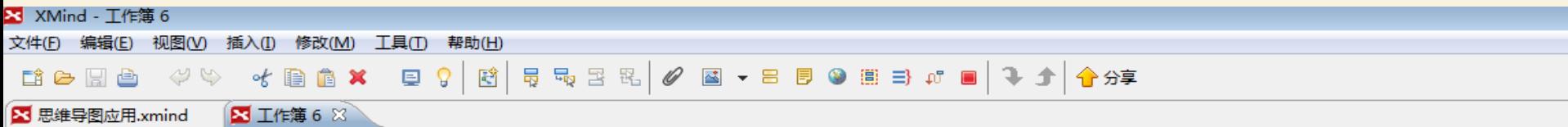

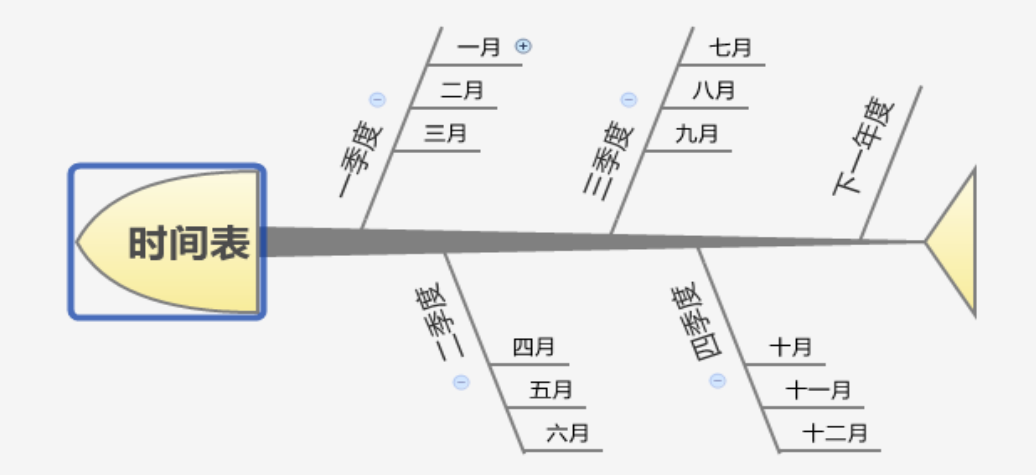

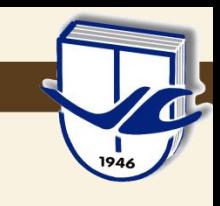

#### 思维导图的应用(组织结构)

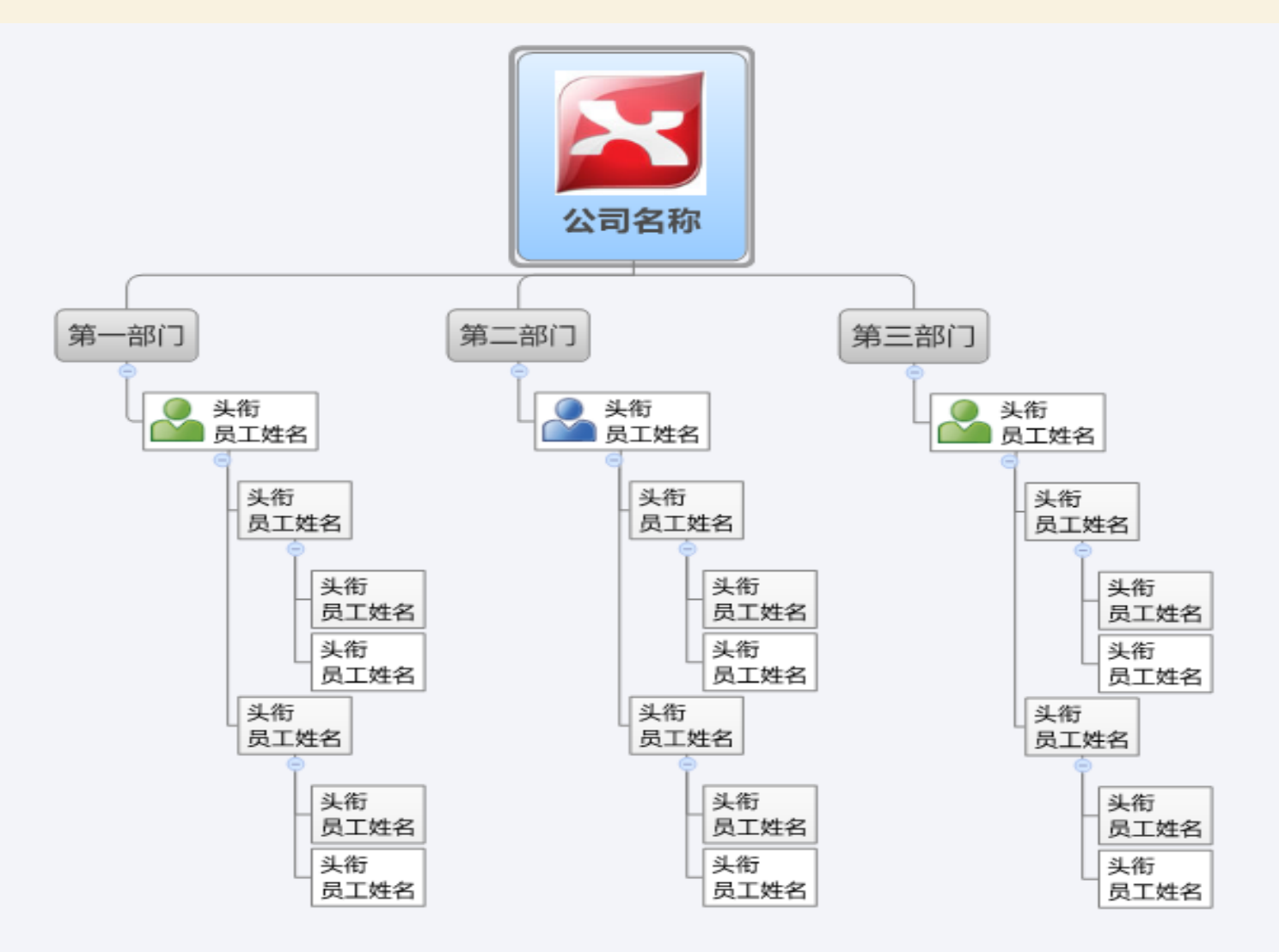

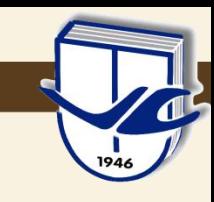

#### 思维导图的应用(读书笔记)

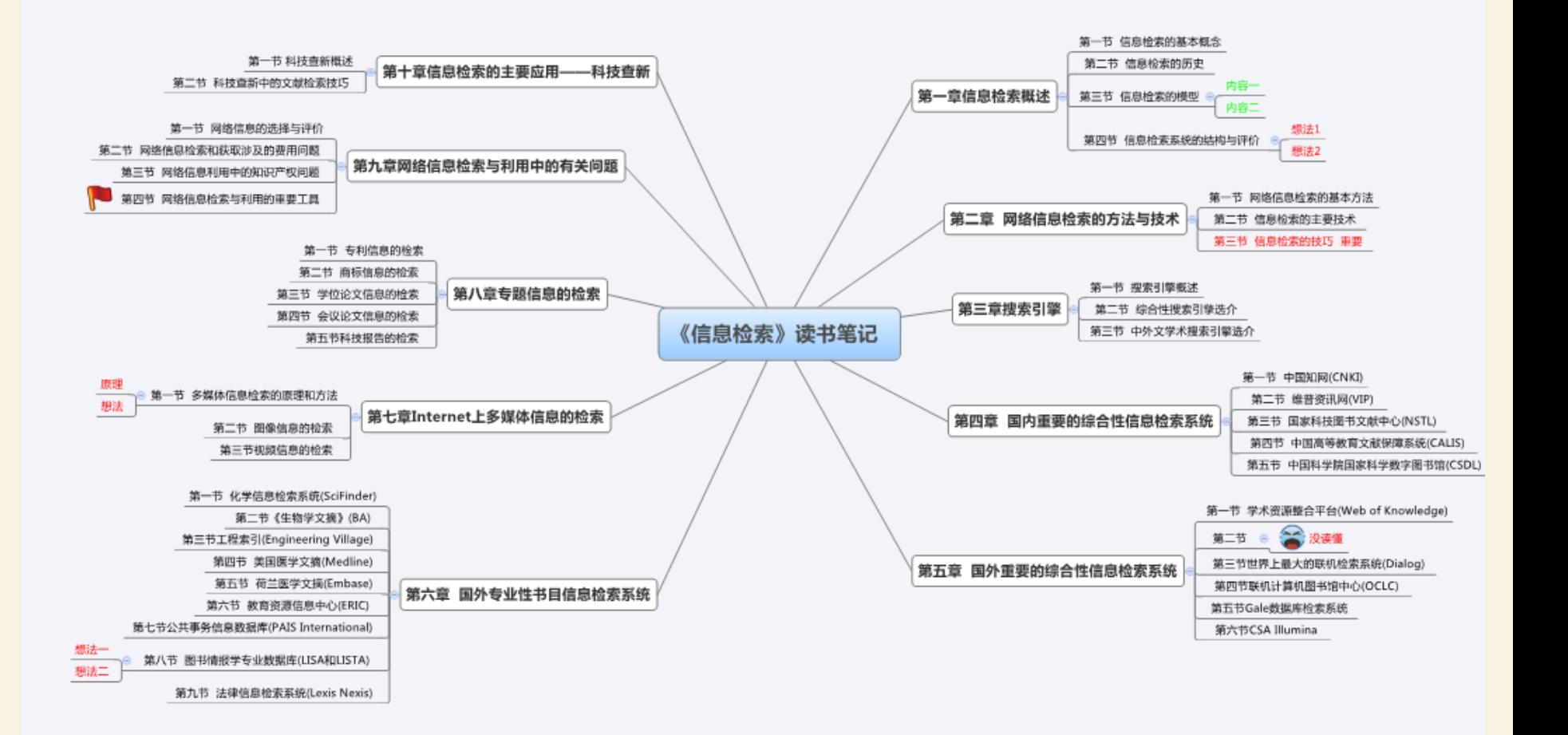

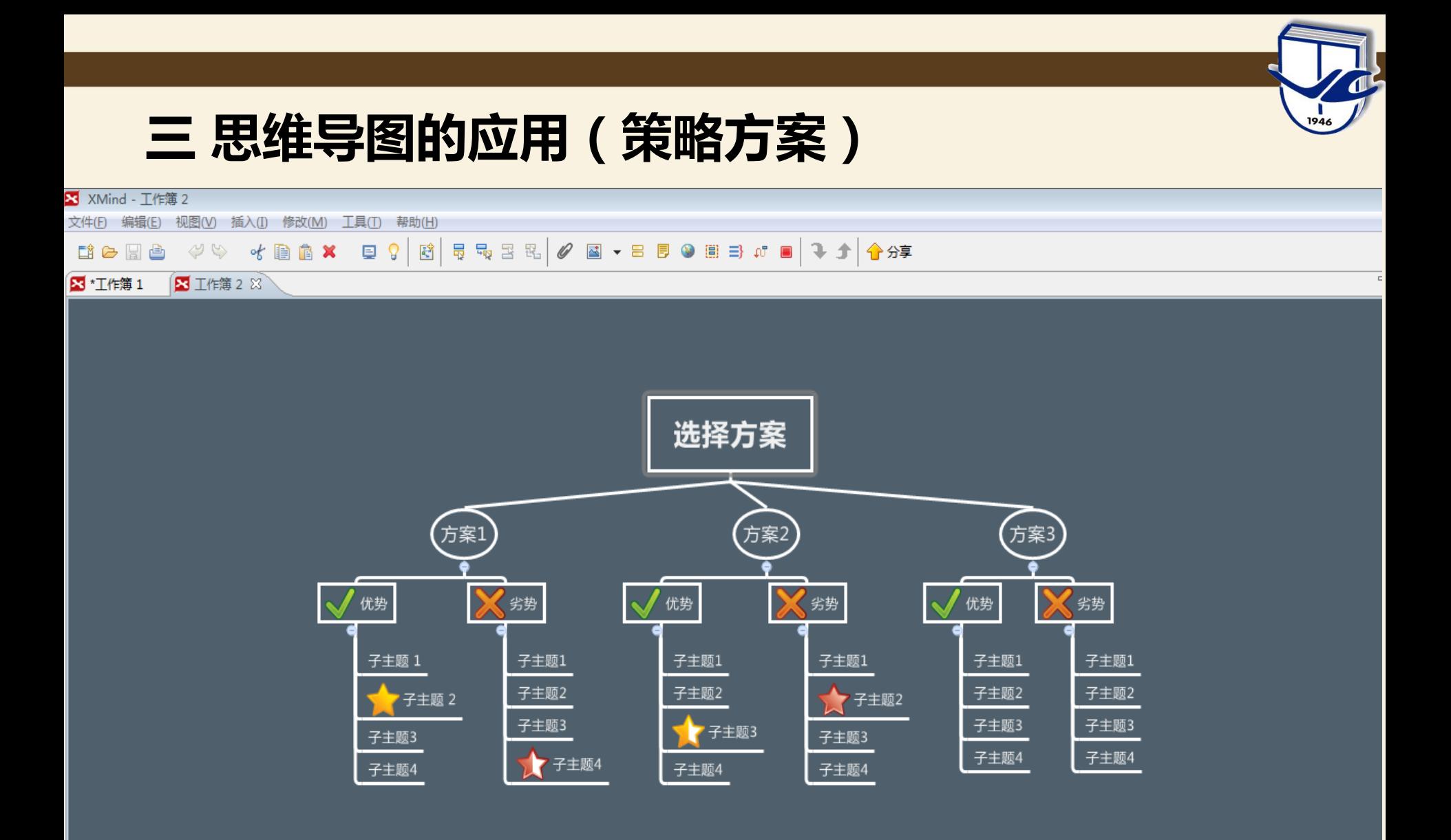

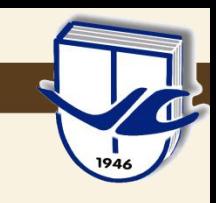

### 思维导图的应用(文件整理)

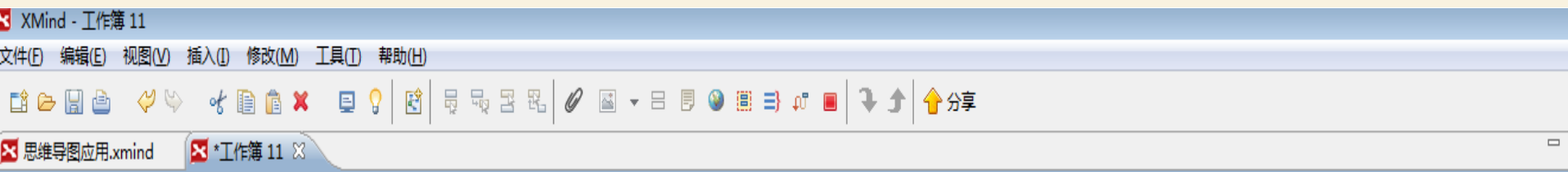

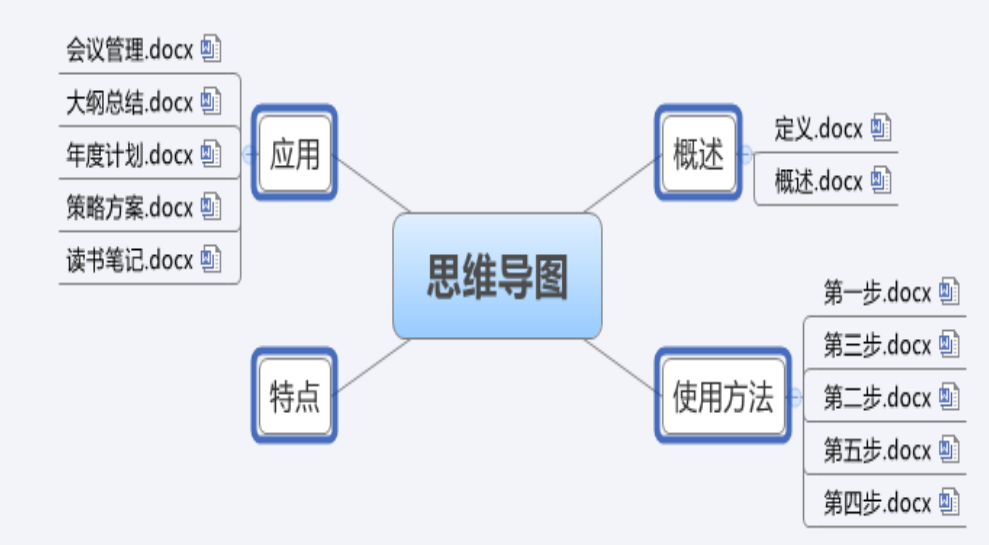

#### 三 思维导图的应用(大纲总结)

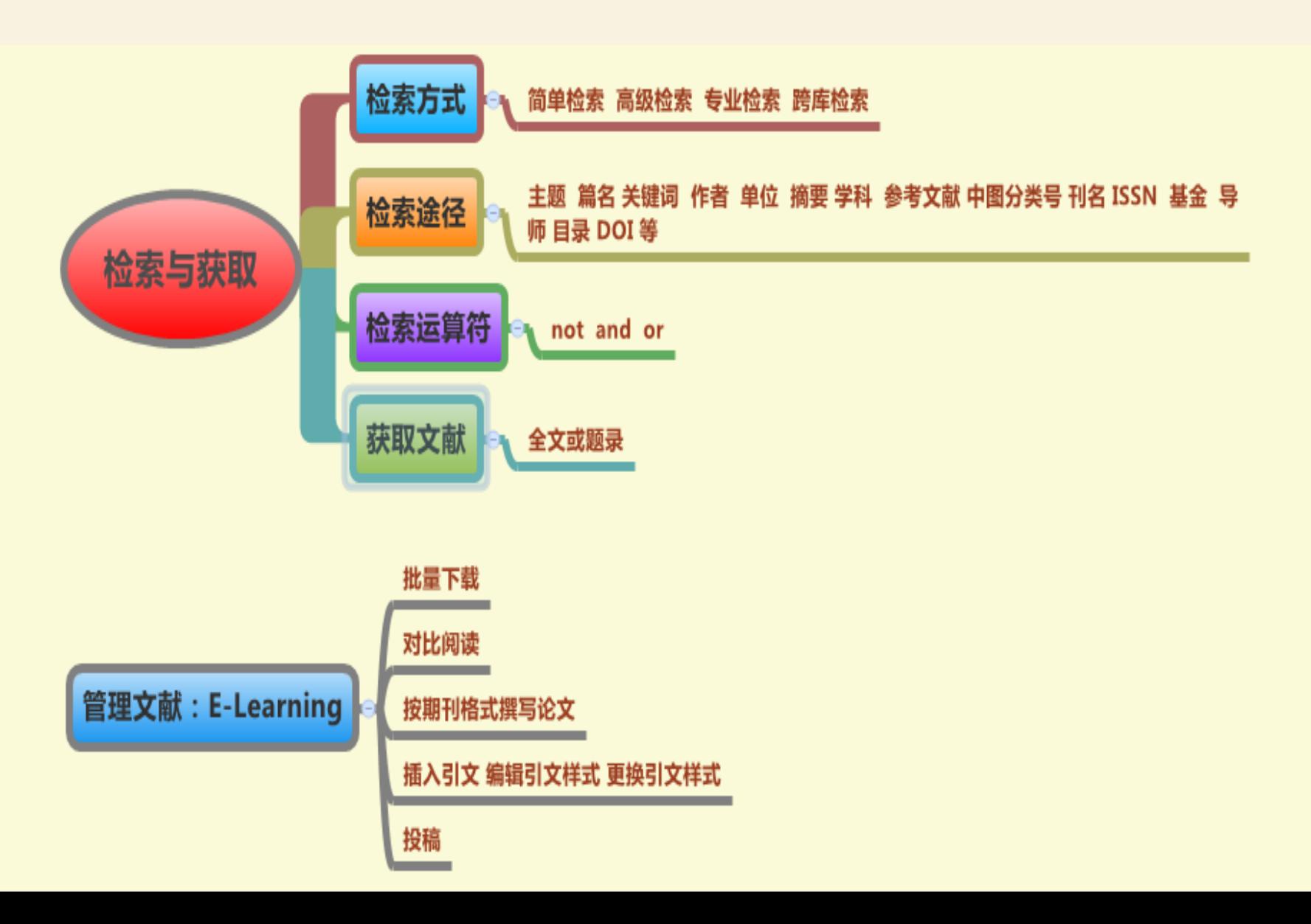

 $\sqrt{2}$ 

 $\frac{1}{1946}$ 

总结

![](_page_25_Figure_1.jpeg)

 $\mathbf{d}$ 

1946

![](_page_26_Picture_0.jpeg)

# THANKS!

图书馆 207室 电话:87836498

![](_page_26_Picture_3.jpeg)